## **Inhaltsverzeichnis**

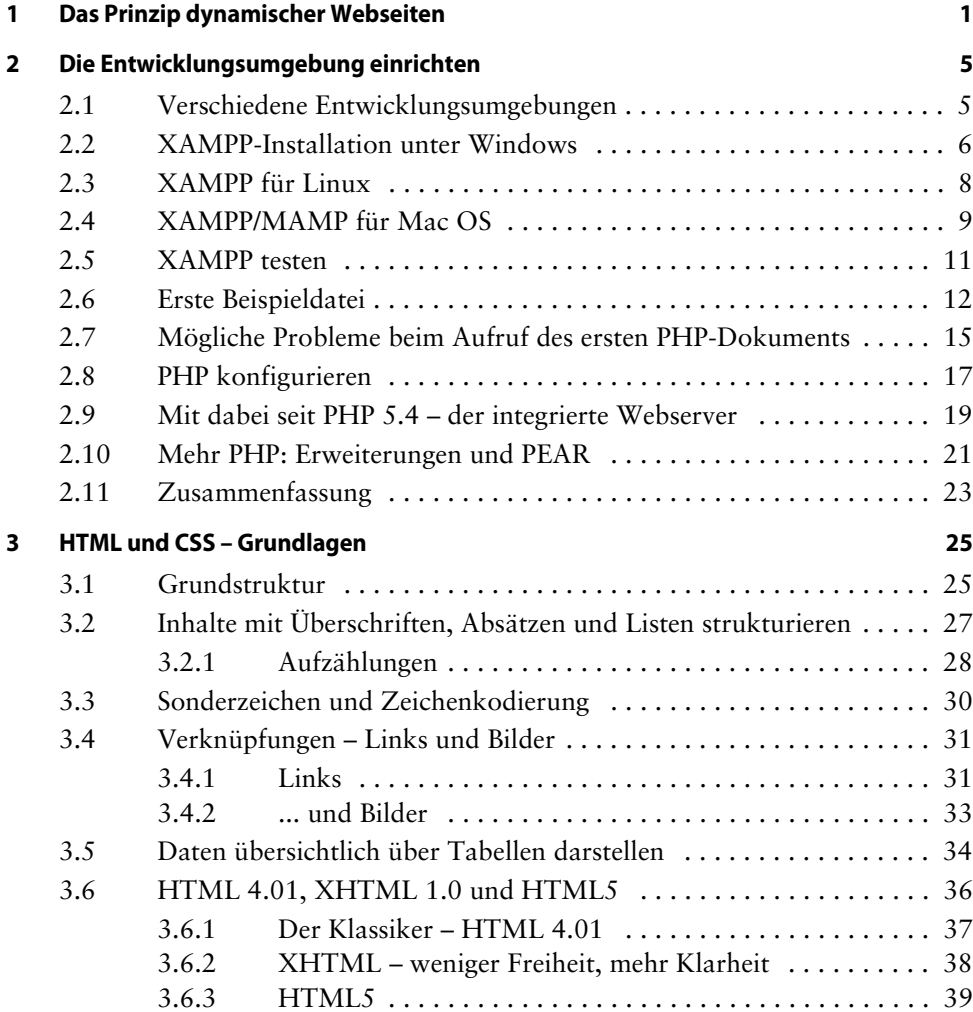

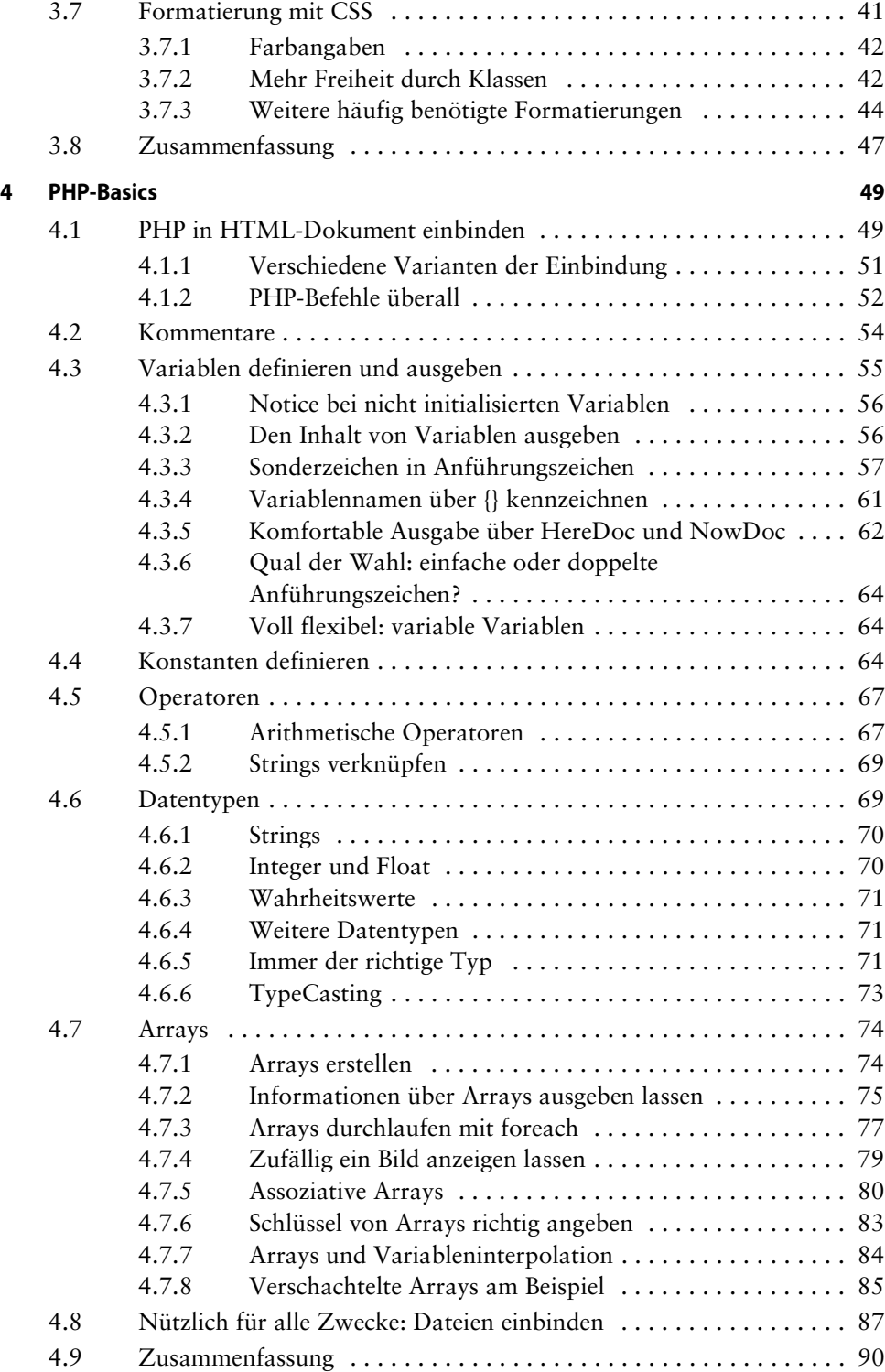

## **5 Mehr Basics 91** 5.1 Je nachdem ... Entscheidungen fällen . . . . . . . . . . . . . . . . . . . . . . . 91  $5.1.1$  if  $-$  elseif  $-$  else  $\ldots$   $\ldots$   $\ldots$   $\ldots$   $\ldots$   $\ldots$  . . . . . . . . . . . . . . . 91 5.1.2 Bedingungen kombinieren . . . . . . . . . . . . . . . . . . . . . . . 97 5.1.3 switch . . . . . . . . . . . . . . . . . . . . . . . . . . . . . . . . . . . . . 101 5.2 Schleifen – mehrmals dasselbe tun . . . . . . . . . . . . . . . . . . . . . . . . 103 5.2.1 while-Schleife . . . . . . . . . . . . . . . . . . . . . . . . . . . . . . . . 103 5.2.2 do-while-Schleife: zumindest einmal . . . . . . . . . . . . . . . 105 5.2.3 Kompakt: die for-Schleife . . . . . . . . . . . . . . . . . . . . . . . 105 5.2.4 Verschachtelte Schleifen . . . . . . . . . . . . . . . . . . . . . . . . 106 5.2.5 Schleifen steuern über break und continue . . . . . . . . . . 109 5.2.6 goto . . . . . . . . . . . . . . . . . . . . . . . . . . . . . . . . . . . . . . . 111 5.2.7 Alternative Syntax für Verzweigungen und Schleifen . . 111 5.3 Funktionen schreiben . . . . . . . . . . . . . . . . . . . . . . . . . . . . . . . . . . 112 5.3.1 Übergabe per Wert und per Referenz . . . . . . . . . . . . . . 114 5.3.2 Defaultwerte für Parameter . . . . . . . . . . . . . . . . . . . . . 115 5.3.3 Variadische Funktionen . . . . . . . . . . . . . . . . . . . . . . . . 117 5.3.4 Zugriff auf Variablen innerhalb und außerhalb von Funktionen . . . . . . . . . . . . . . . . . . . . . . . . . . . . . . 117 5.3.5 Lambda-Funktionen und Closures . . . . . . . . . . . . . . . . 119 5.4 Klassen und Objekte . . . . . . . . . . . . . . . . . . . . . . . . . . . . . . . . . . . 121 5.4.1 Objektorientierte Programmierung . . . . . . . . . . . . . . . 121 5.4.2 Methoden und Eigenschaften . . . . . . . . . . . . . . . . . . . . 122 5.5 Unterstützung bei der Fehlersuche . . . . . . . . . . . . . . . . . . . . . . . . 123 5.5.1 Leerzeichen und Einrückungen . . . . . . . . . . . . . . . . . . 123 5.5.2 Editor mit mehr Fähigkeiten . . . . . . . . . . . . . . . . . . . . 125 5.6 Fehlersuche – der Parse Error . . . . . . . . . . . . . . . . . . . . . . . . . . . . 127 5.6.1 Fehlendes Anführungszeichen . . . . . . . . . . . . . . . . . . . 127 5.6.2 Vergessene geschweifte Klammern . . . . . . . . . . . . . . . . 128 5.6.3 Mehr Fehlertypen . . . . . . . . . . . . . . . . . . . . . . . . . . . . . 130 5.7 Zusammenfassung . . . . . . . . . . . . . . . . . . . . . . . . . . . . . . . . . . . . 131 **6 Funktionen für Strings, Arrays, Datum und mehr 133** 6.1 Funktionen im PHP-Manual . . . . . . . . . . . . . . . . . . . . . . . . . . . . . 133 6.2 Funktionen für Variablen . . . . . . . . . . . . . . . . . . . . . . . . . . . . . . 135 6.3 Funktionen für Strings . . . . . . . . . . . . . . . . . . . . . . . . . . . . . . . . . 136 6.3.1 Mehr Optionen für die Ausgabe . . . . . . . . . . . . . . . . . . 138 6.3.2 Suchen, Finden und Ersetzen . . . . . . . . . . . . . . . . . . . . 141 6.3.3 Volle Freiheit mit regulären Ausdrücken . . . . . . . . . . . 144 6.3.4 Zusammenarbeit mit HTML . . . . . . . . . . . . . . . . . . . . 153 6.3.5 Zeichenkodierungen . . . . . . . . . . . . . . . . . . . . . . . . . . . 155

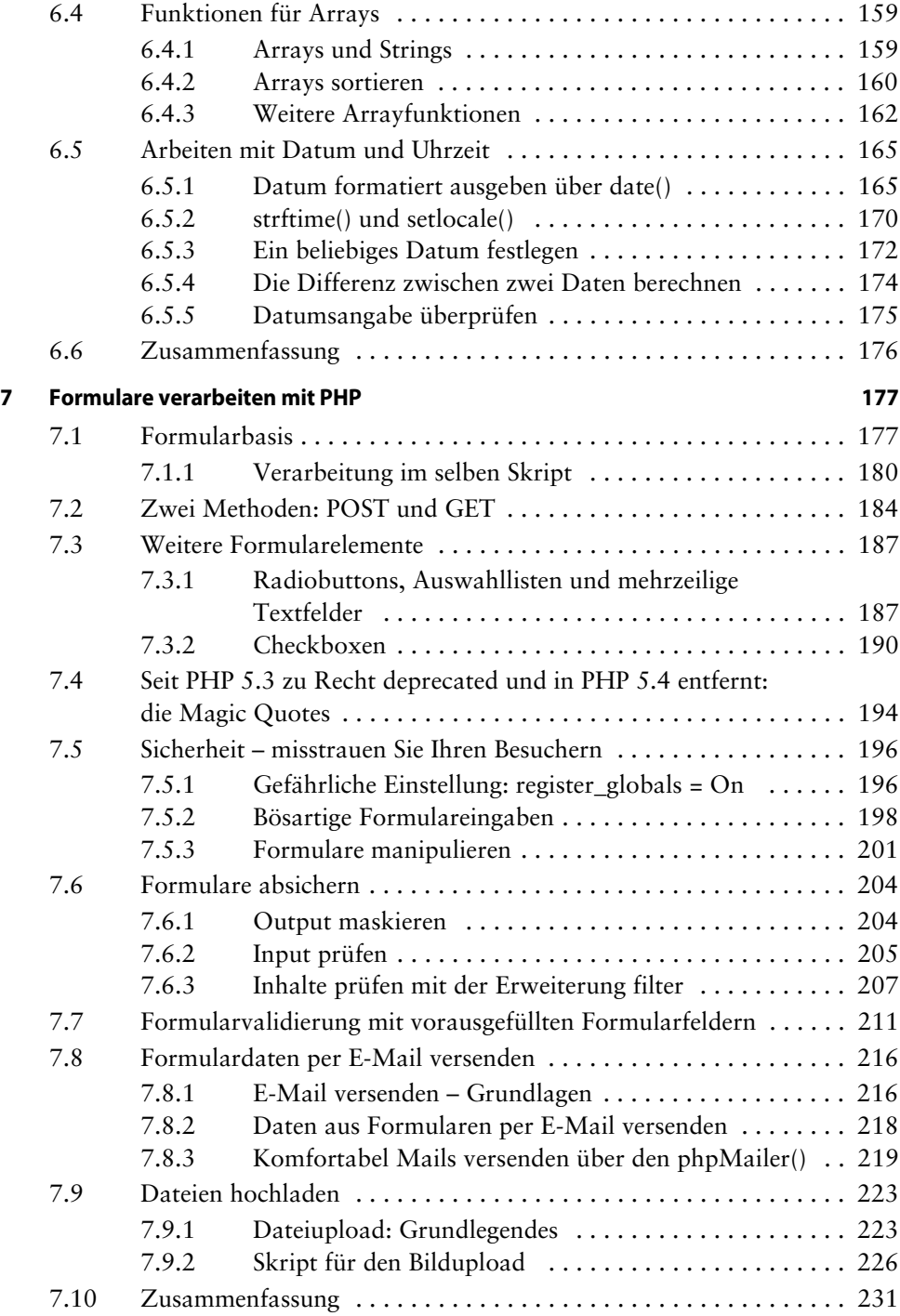

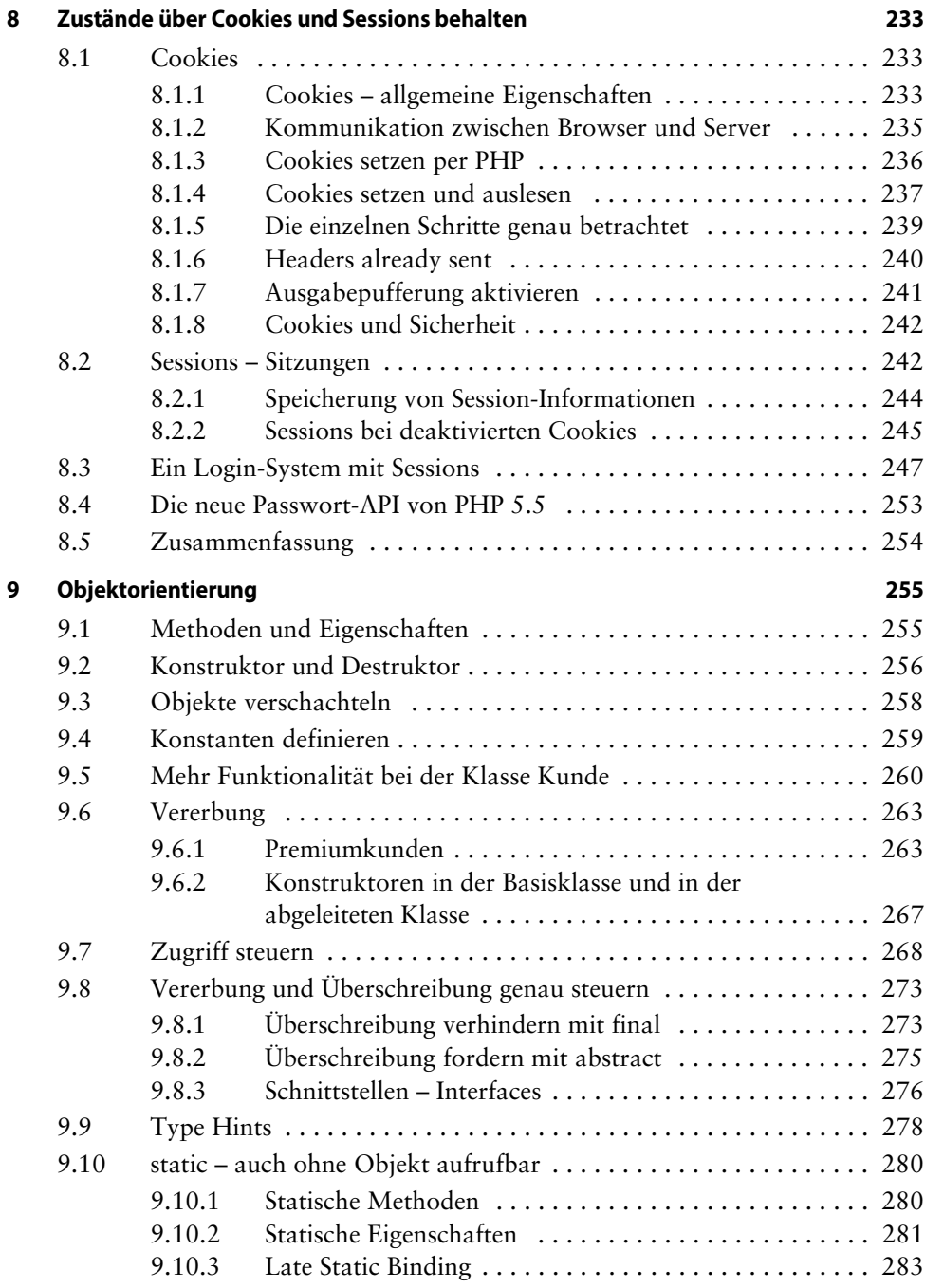

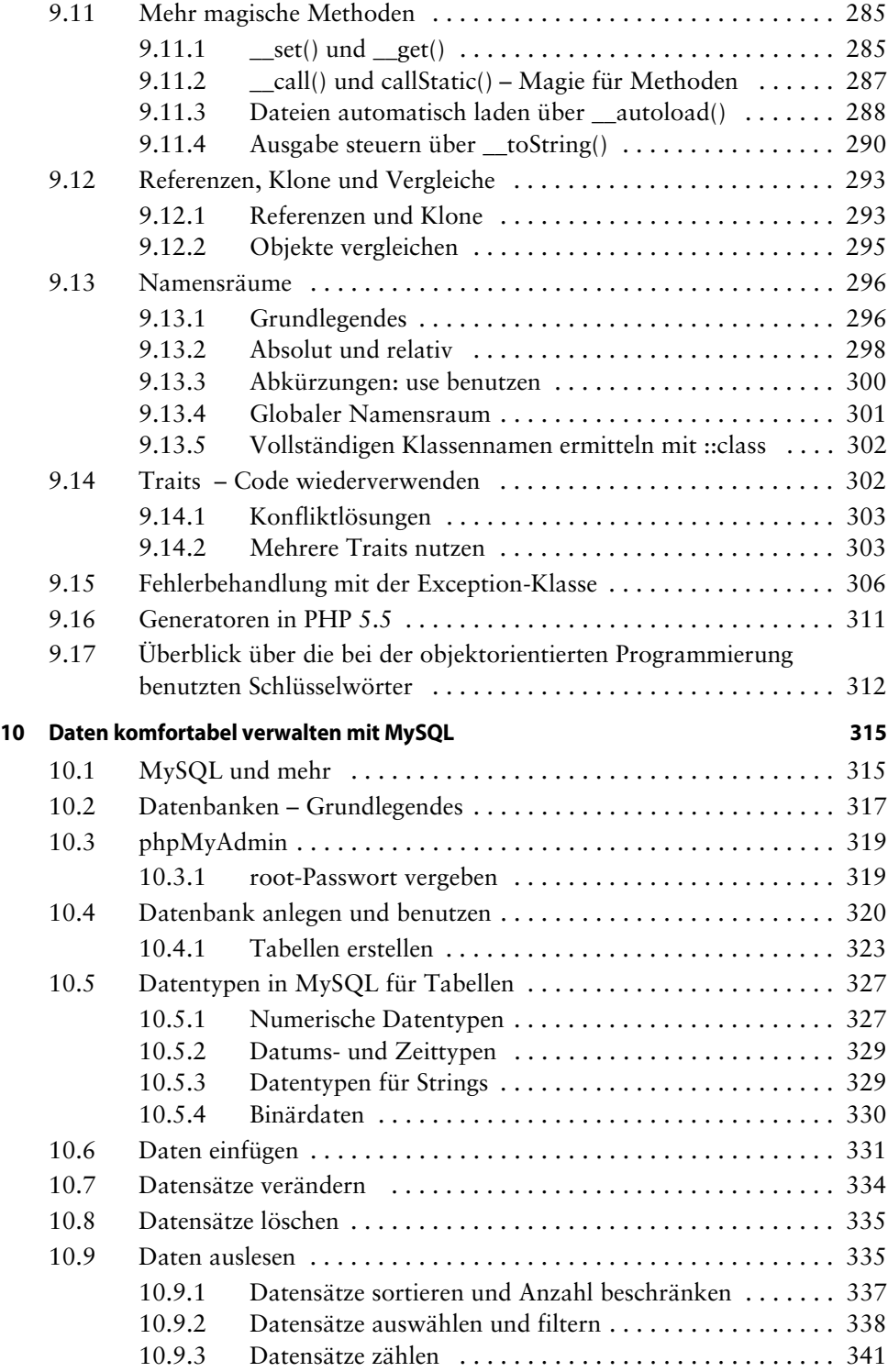

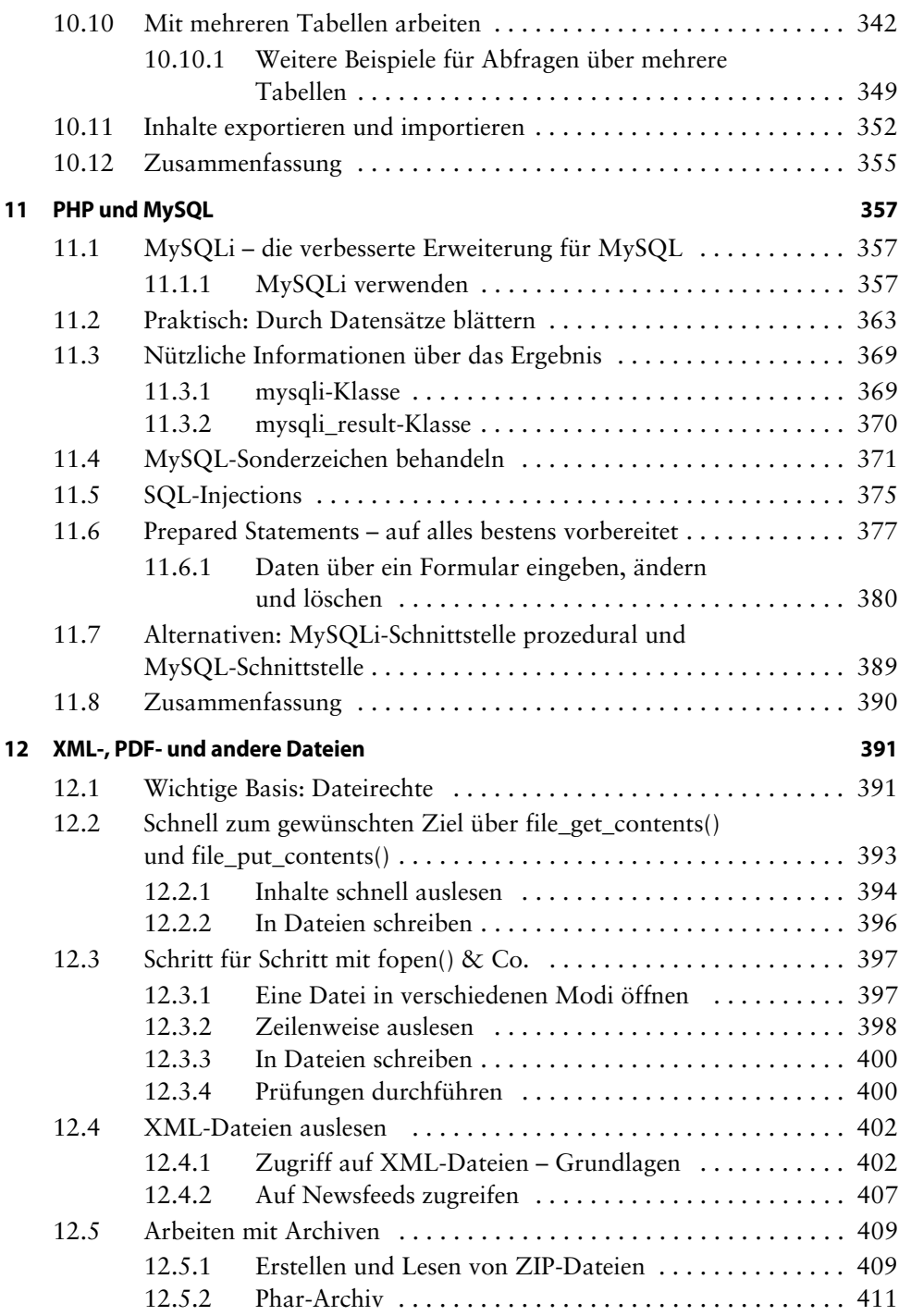

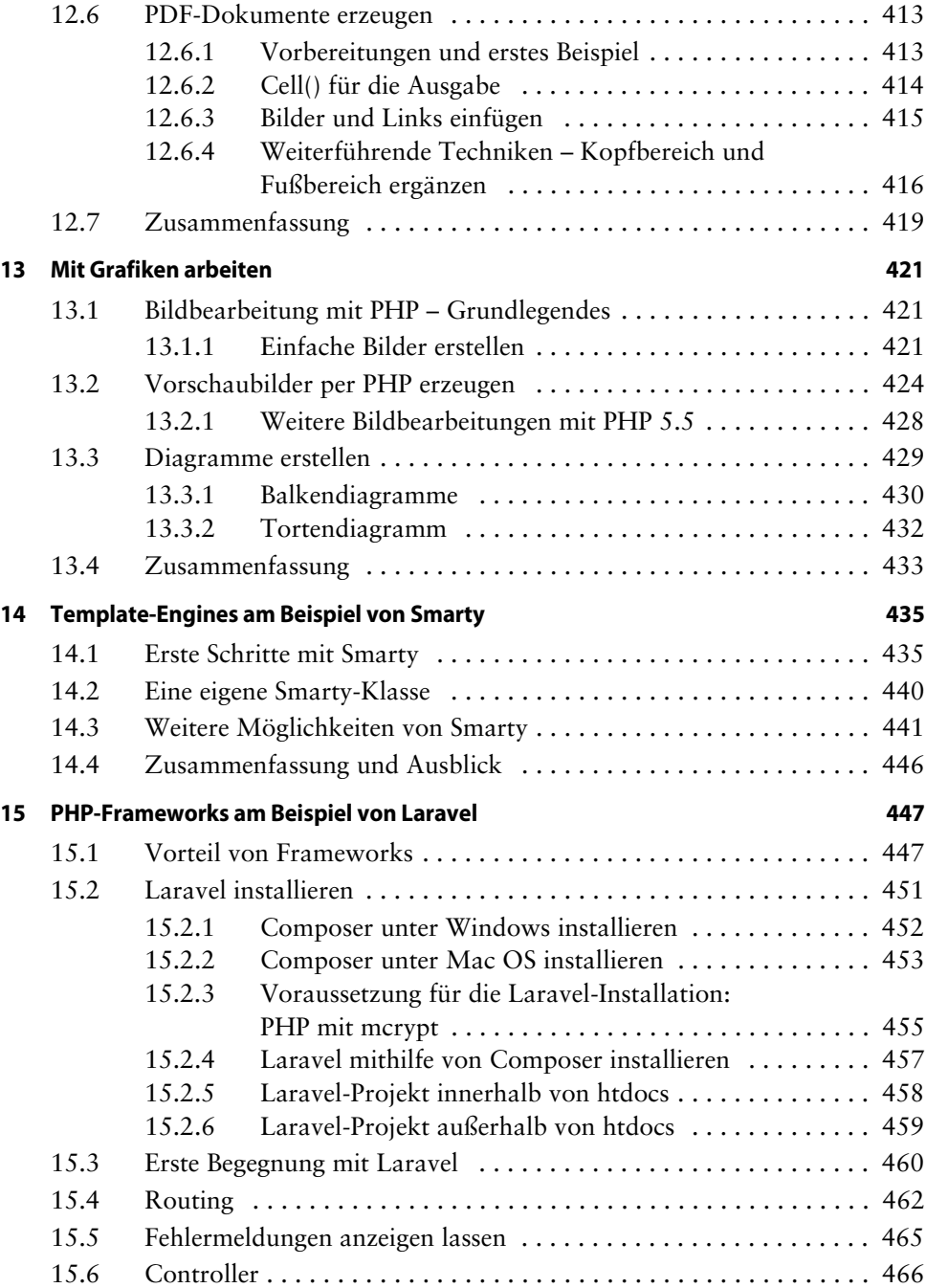

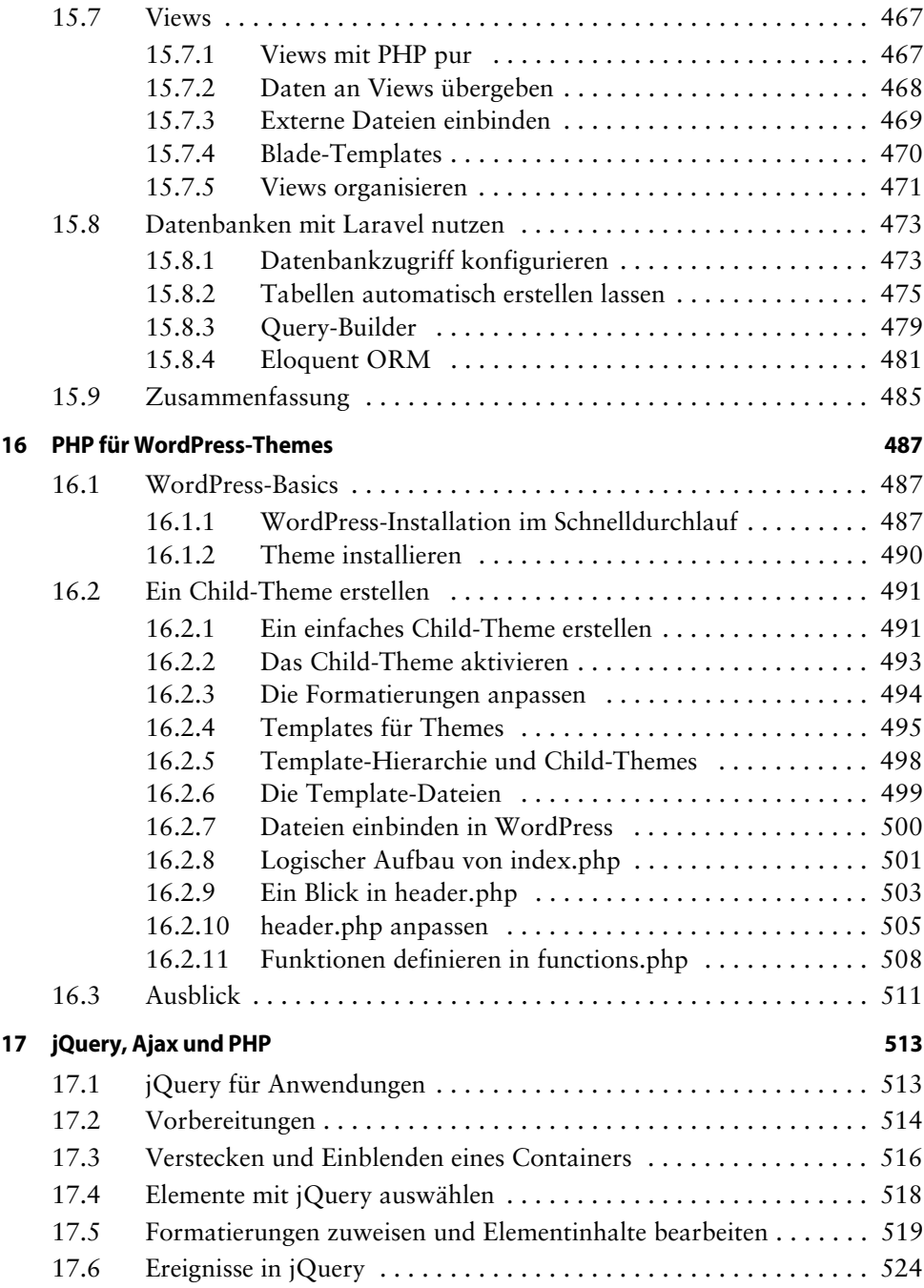

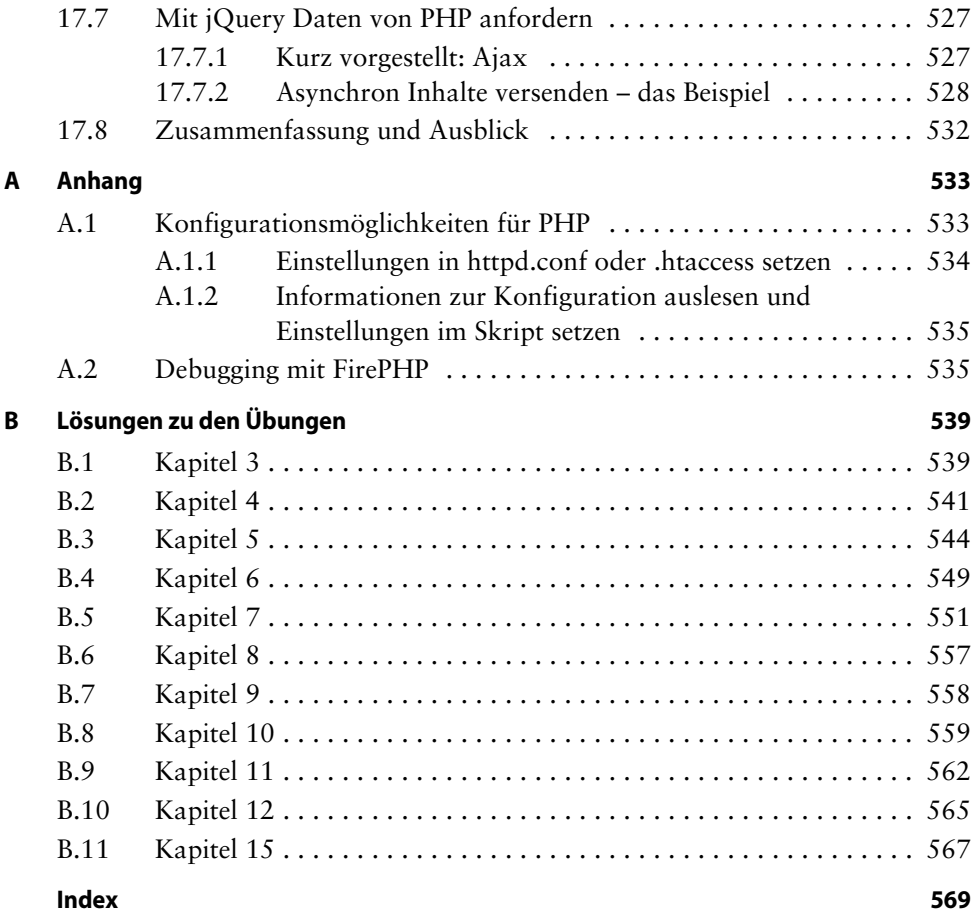